#### **Greenland IMDG**

off-heap 메모리를 이용한 data structure 기반의 IMDG 개발

송원근 장태영 한민형

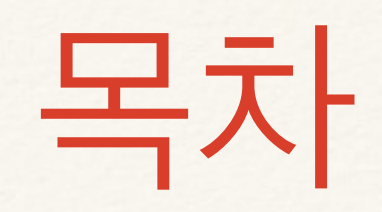

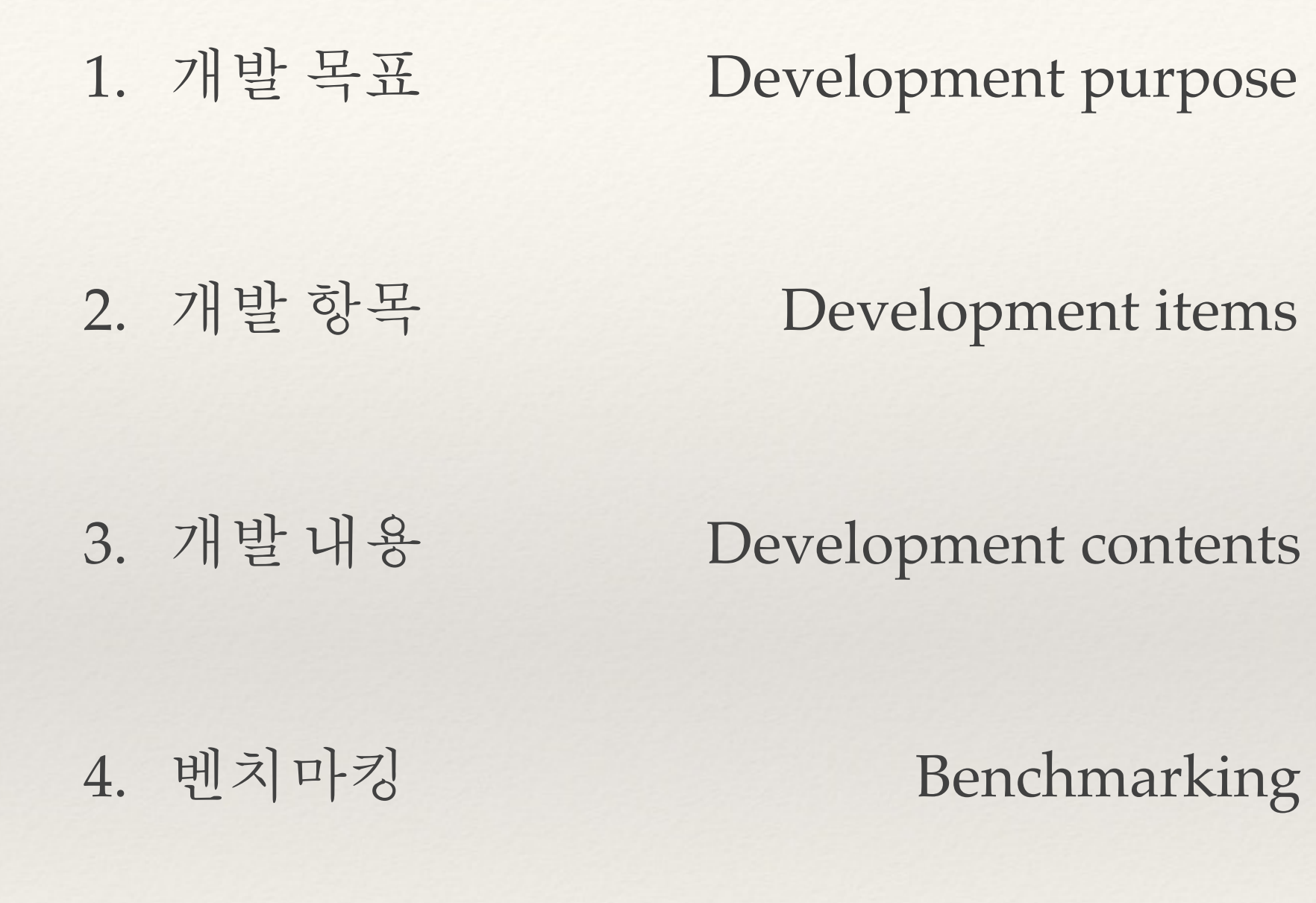

#### 개발 목표

### **Off-heap** 메모리를 구현하여 **Full GC**소모시간을 없애고

빅데이터를 빠르게 다루기 위한 자료구조가 내장된

**In-Memory Data Grid** 개발

## 개발 목표

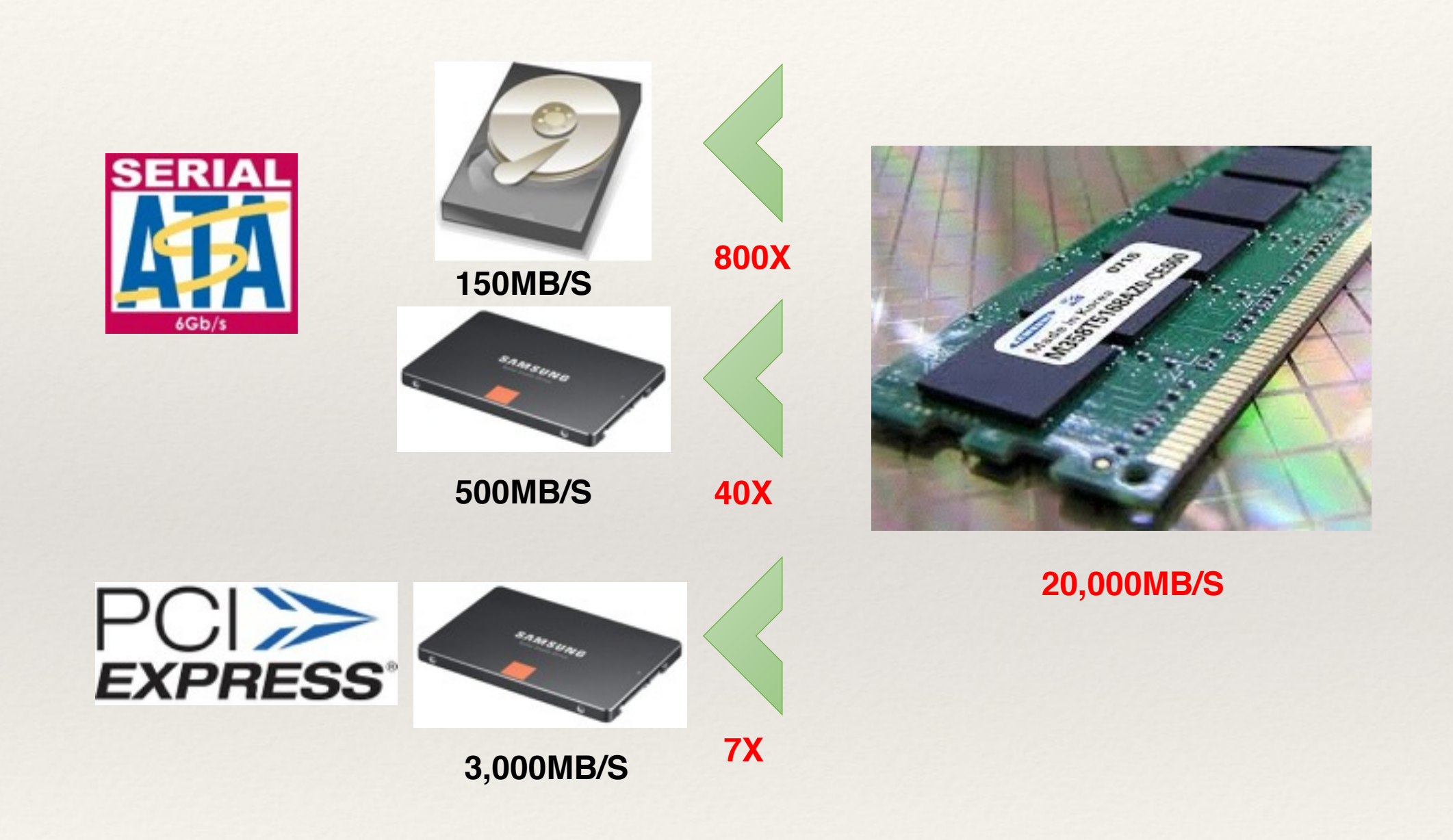

#### 개발 목표

전형적인 OLTP(OnLine Transaction Processing): 1TB

x64 아키텍처 메모리 최대 지원량: 8TB

19인치 블레이드 서버의 평균 메모리: 1TB

메인 메모리의 용량이 저장소의 용량과 유사해져서 IMDG의 필요성이 대두되기 시작했다

# 개발 항목

- ❖ Java를 통한 IMDG(In Memory Data Grid)개발
- ❖ Off-heap 메모리를 구현하기 위해 direct buffer를 사용한 Memory Allocator 개발
- ❖ Data Structure를 기반으로 한 인터페이스 제공
- ❖ Java에서 IMDG에 접근하고 이용할 수 있는 라이브러리 와 Client 개발
- ❖ IMDG의 모니터링과 관리를 위한 웹 콘솔 개발

❖ Java를 통한 IMDG(In Memory Data Grid)개발

**Web**형 네트워크로 구현하여 각각의 인스턴스에 대해 사용자의 요청을 처리할 수 있게 설계

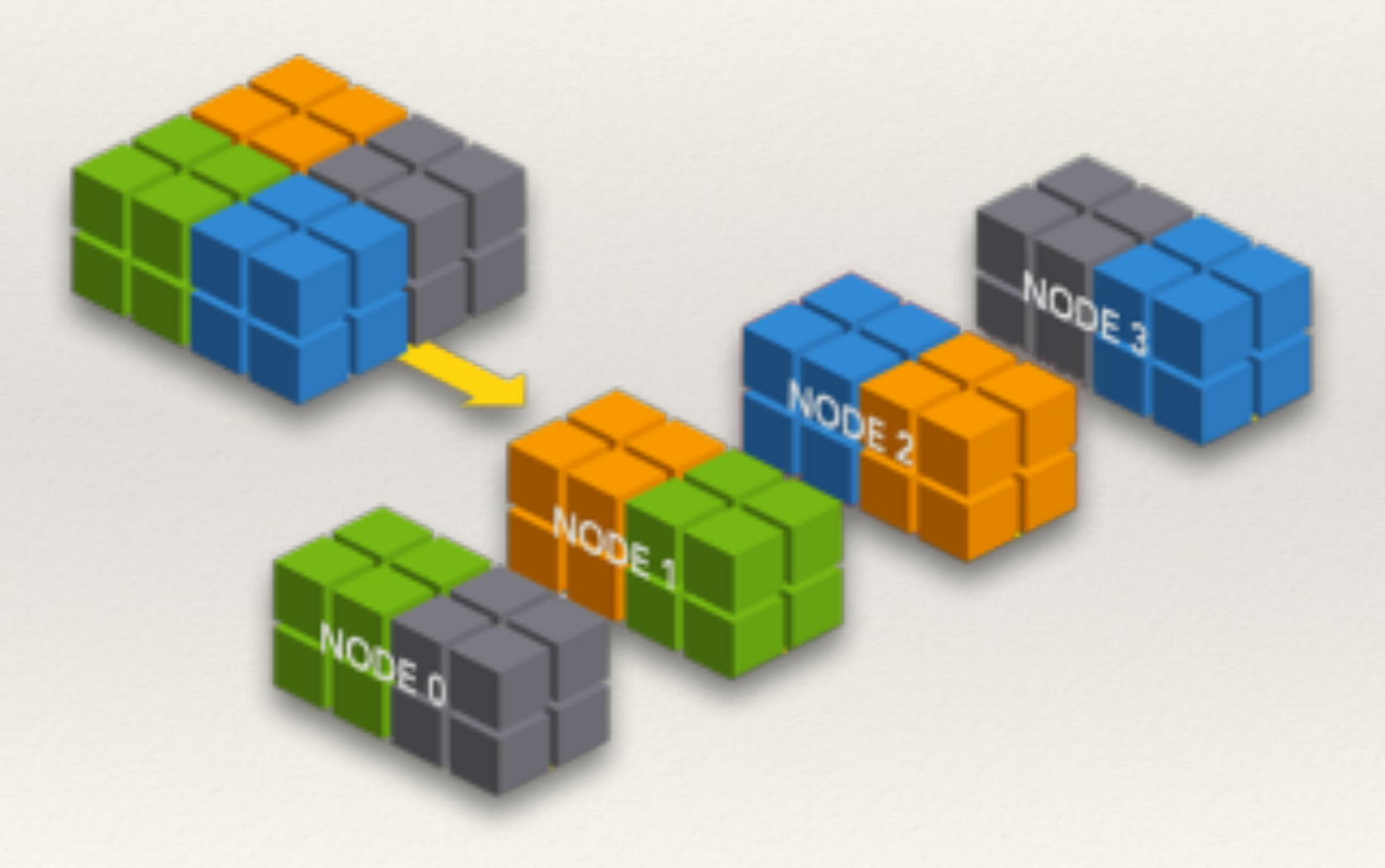

❖ Java를 통한 IMDG(In Memory Data Grid)개발 실시간 타 서버에 백업 프로세스를 적용하여 데이터의 유실을 방지

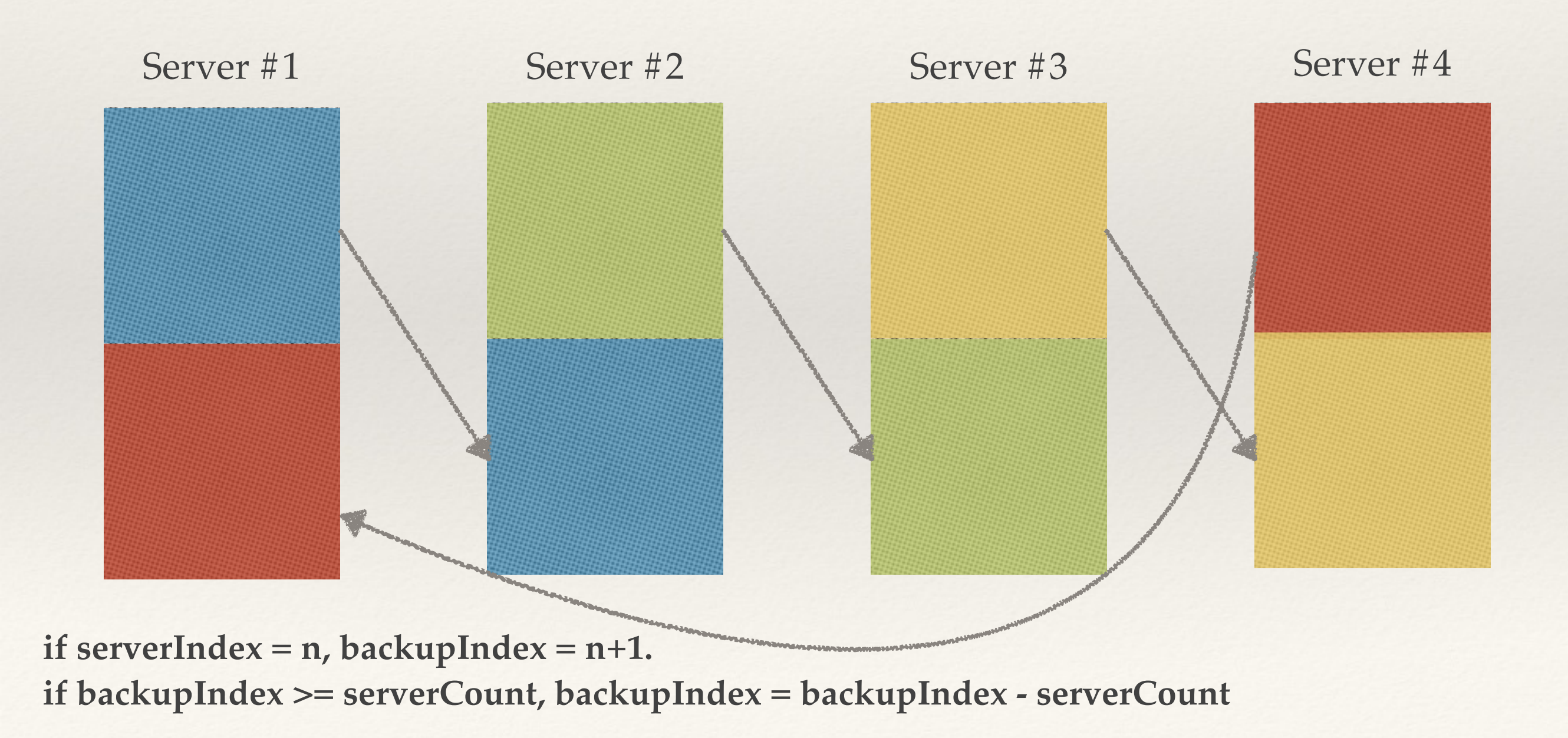

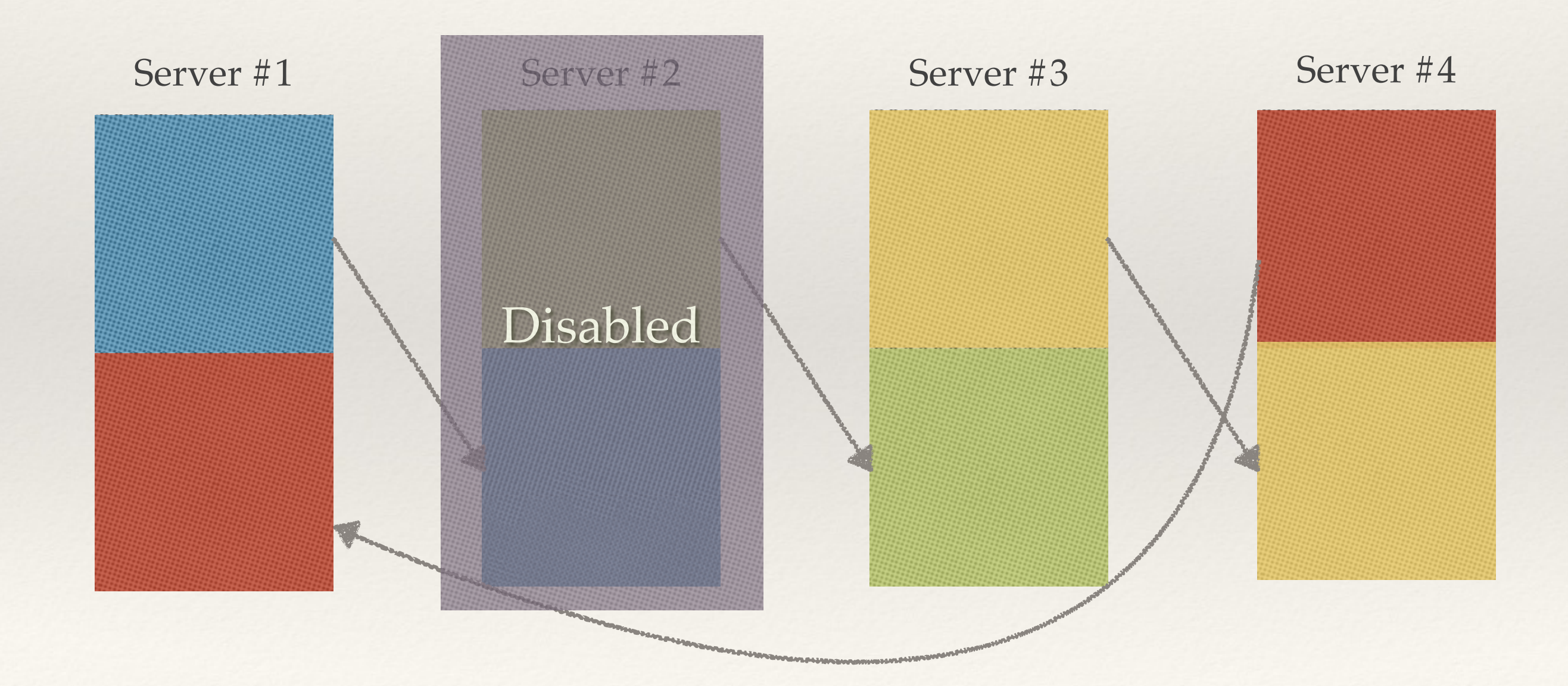

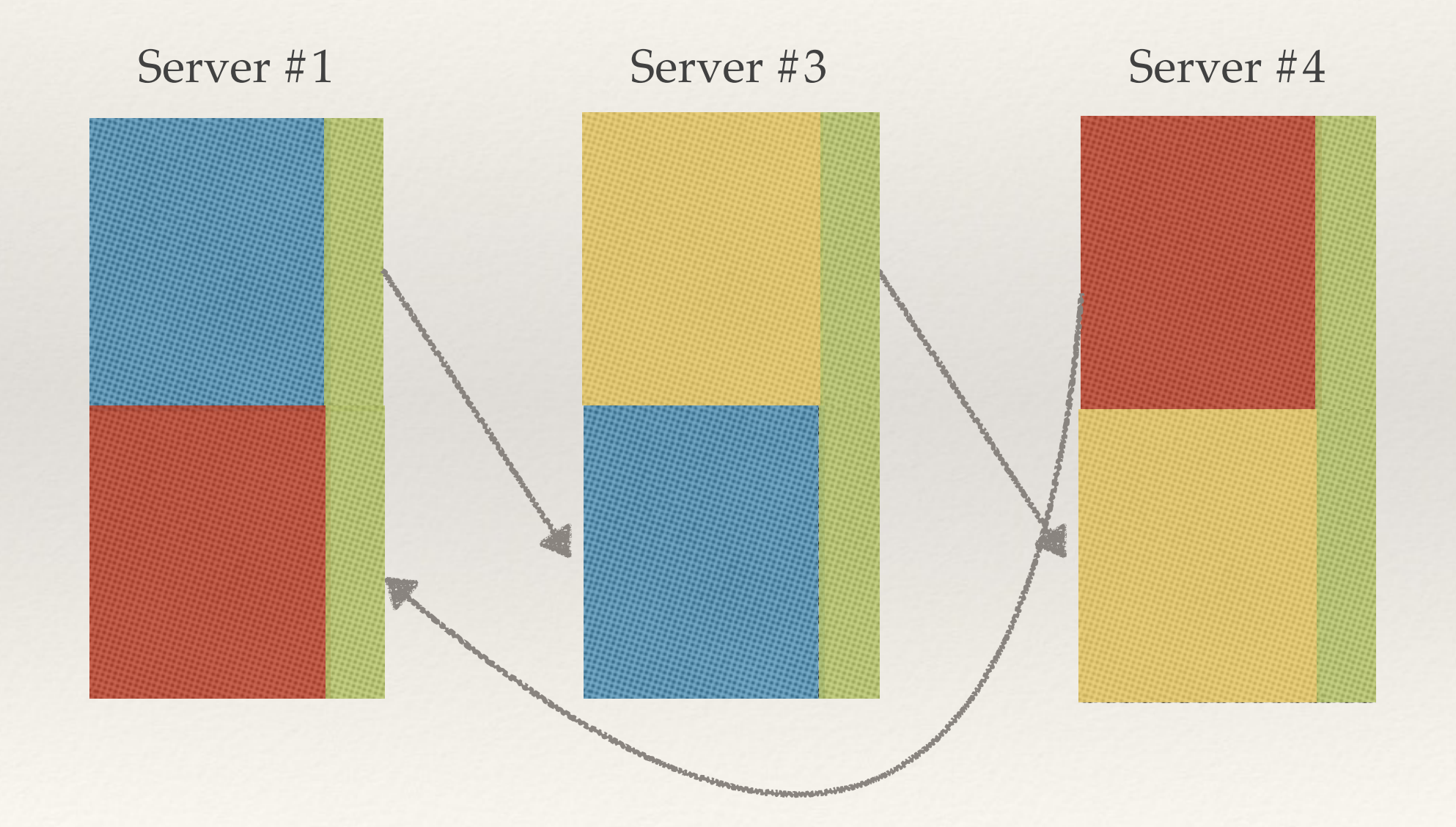

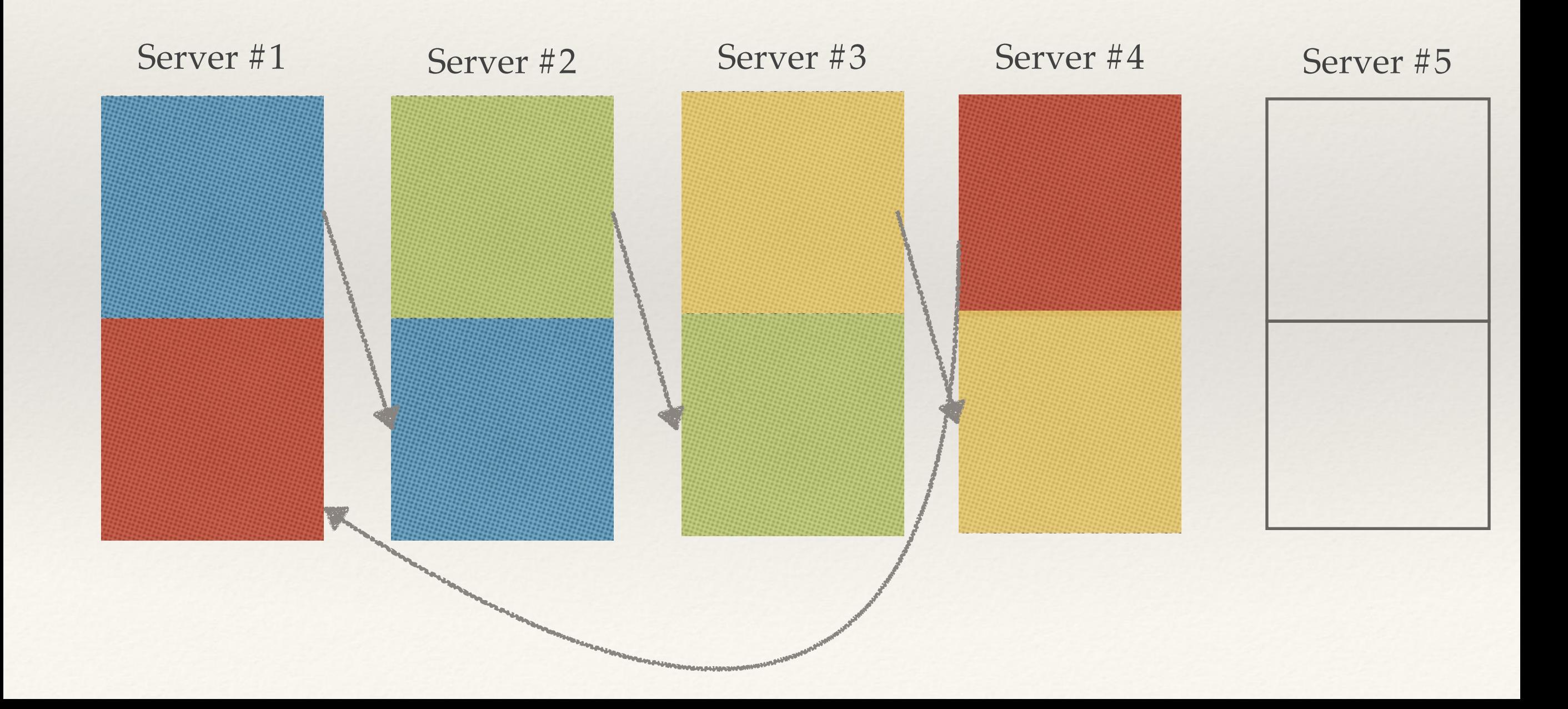

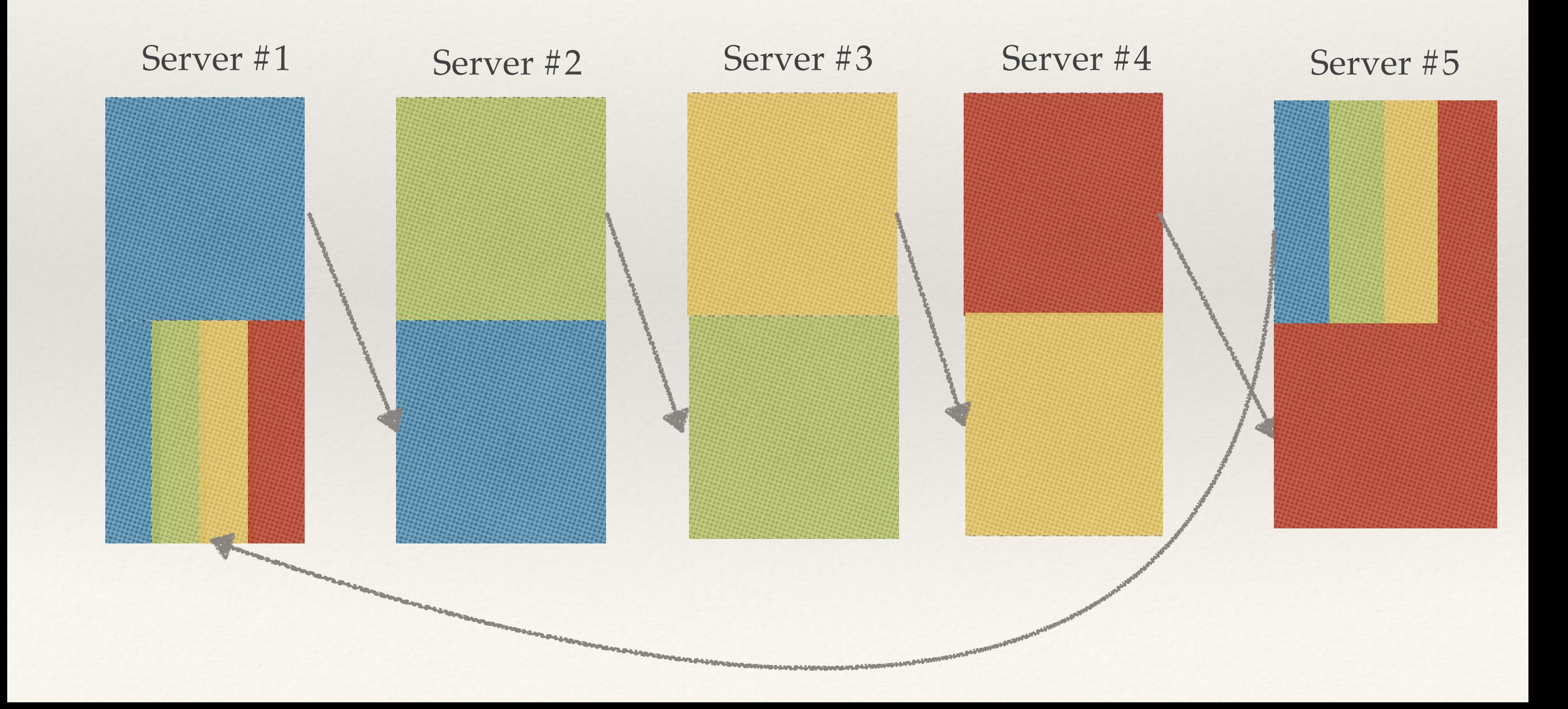

❖ Off-heap 메모리를 구현하기 위해 direct buffer를 사용한 Memory Allocator 개발

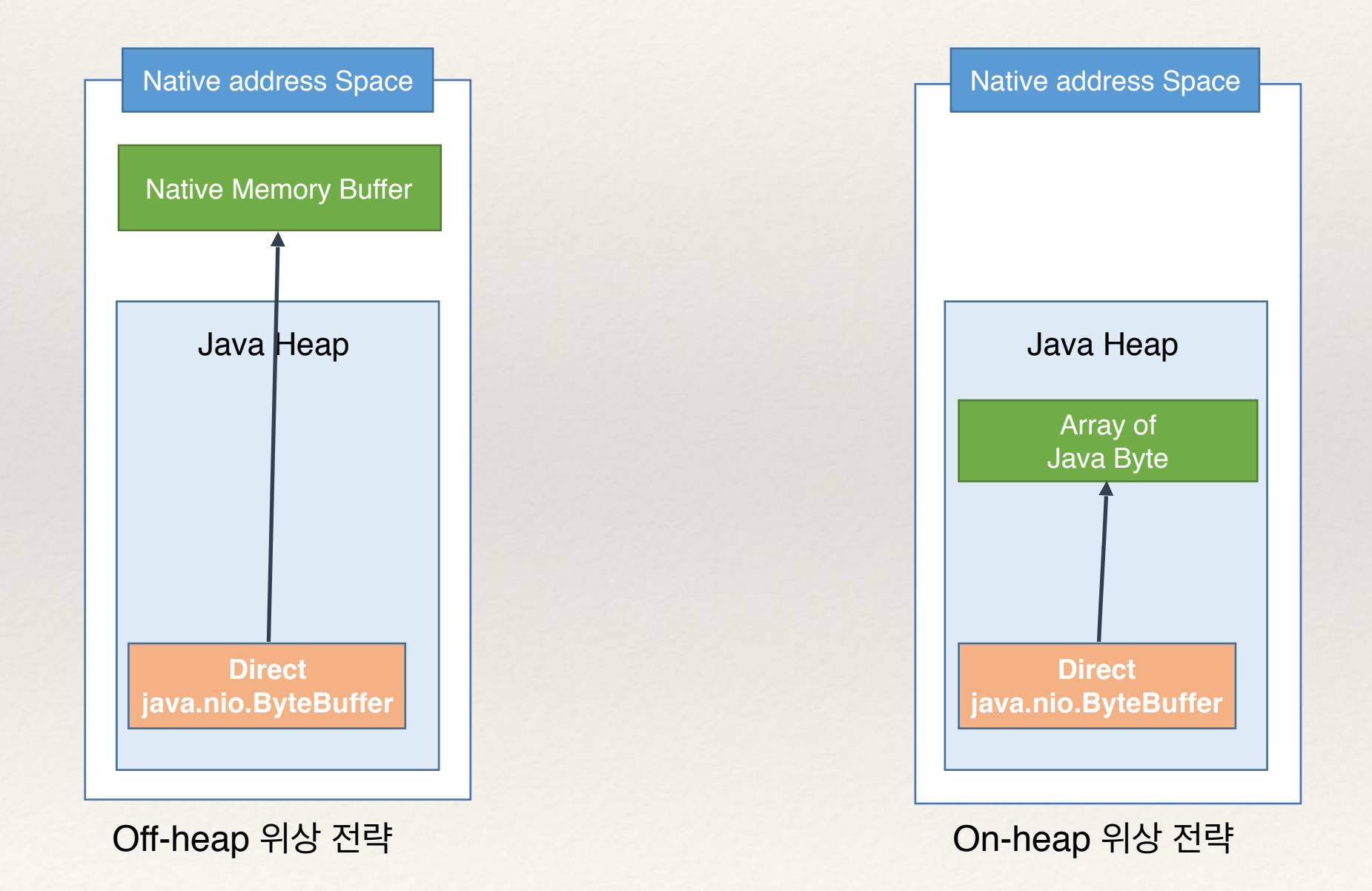

❖ Off-heap 메모리를 구현하기 위해 direct buffer를 사용한 Memory Allocator 개발

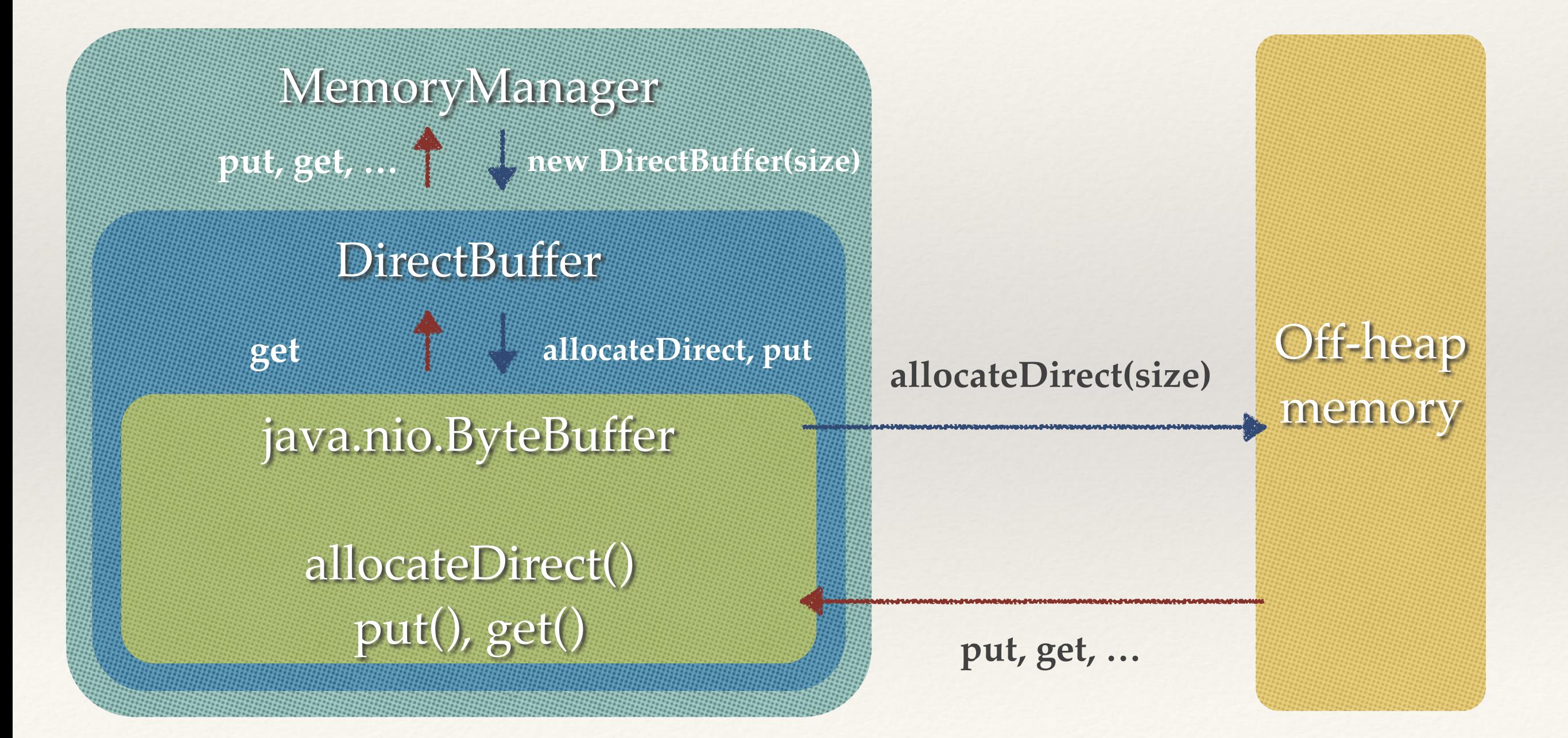

❖ Off-heap 메모리를 구현하기 위해 direct buffer를 사용한 Memory Allocator 개발 datastructure package

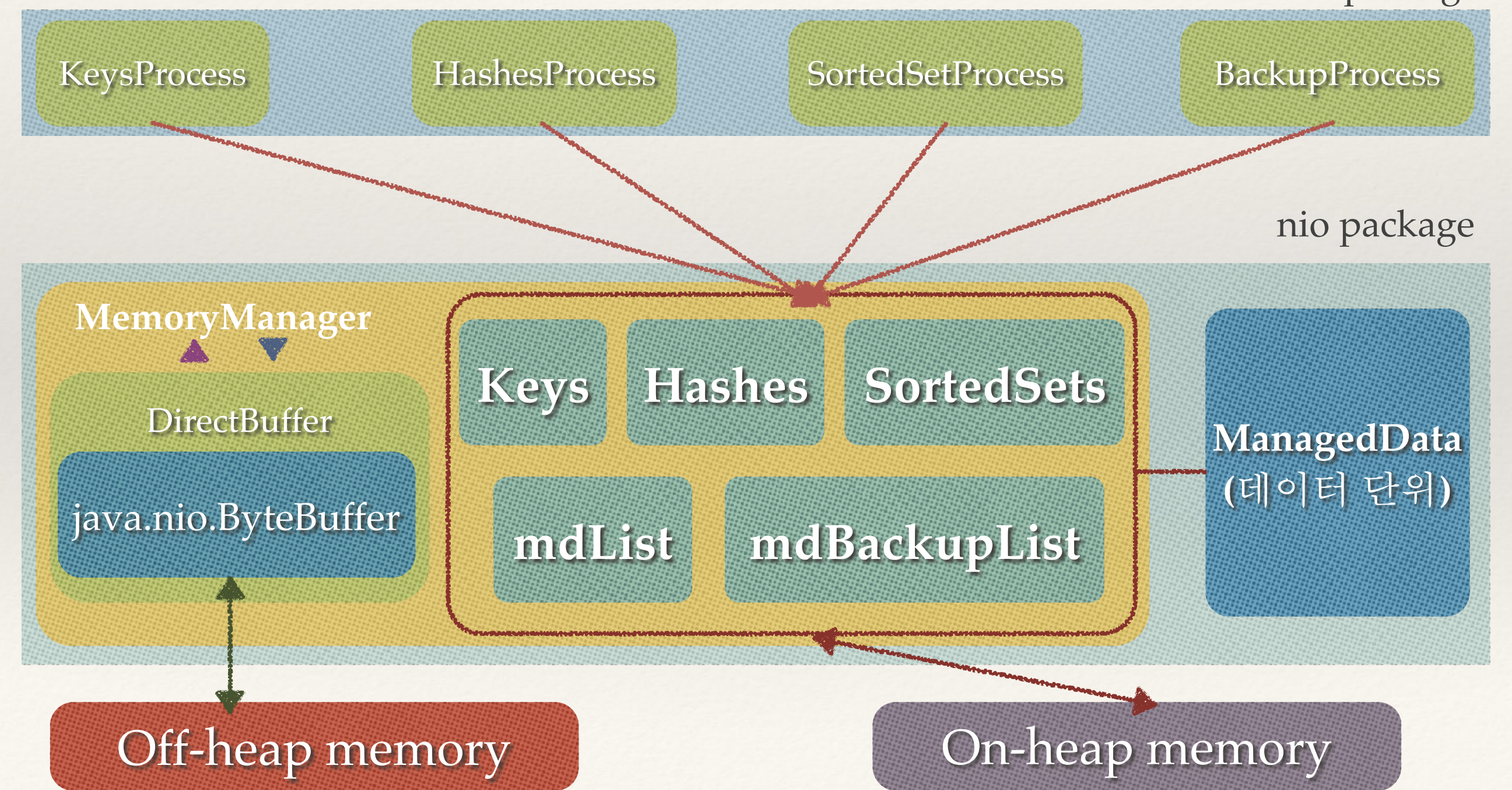

❖ Off-heap 메모리를 구현하기 위해 direct buffer를 사용한 Memory Allocator 개발 **DirectBuffer**의 단편화를 해결하기 위한 **PullDirectBuffer** 클래스를 개발

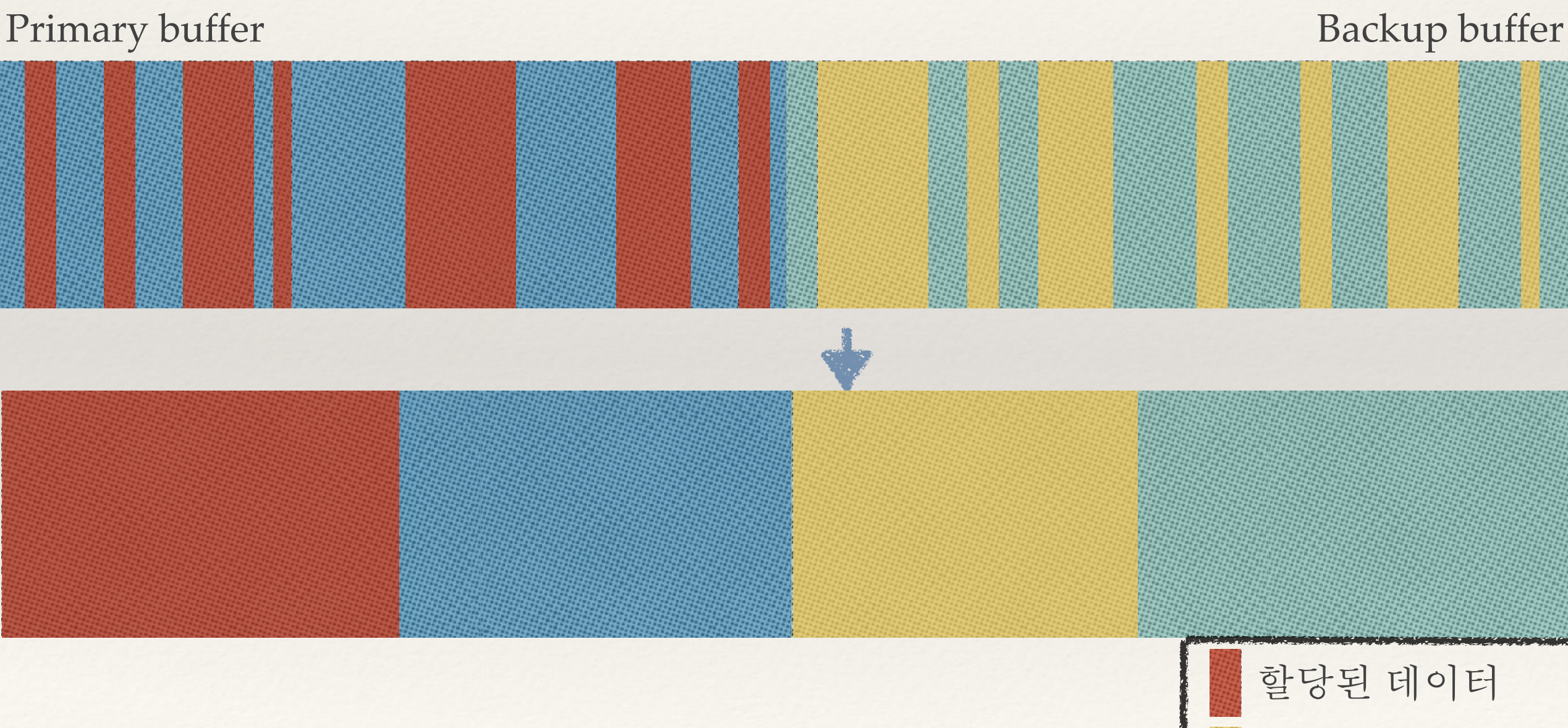

할당된 백업 데이터

❖ Off-heap 메모리를 구현하기 위해 direct buffer를 사용한 Memory Allocator 개발 **DirectBuffer**의 단편화를 해결하기 위한 **PullDirectBuffer** 클래스를 개발

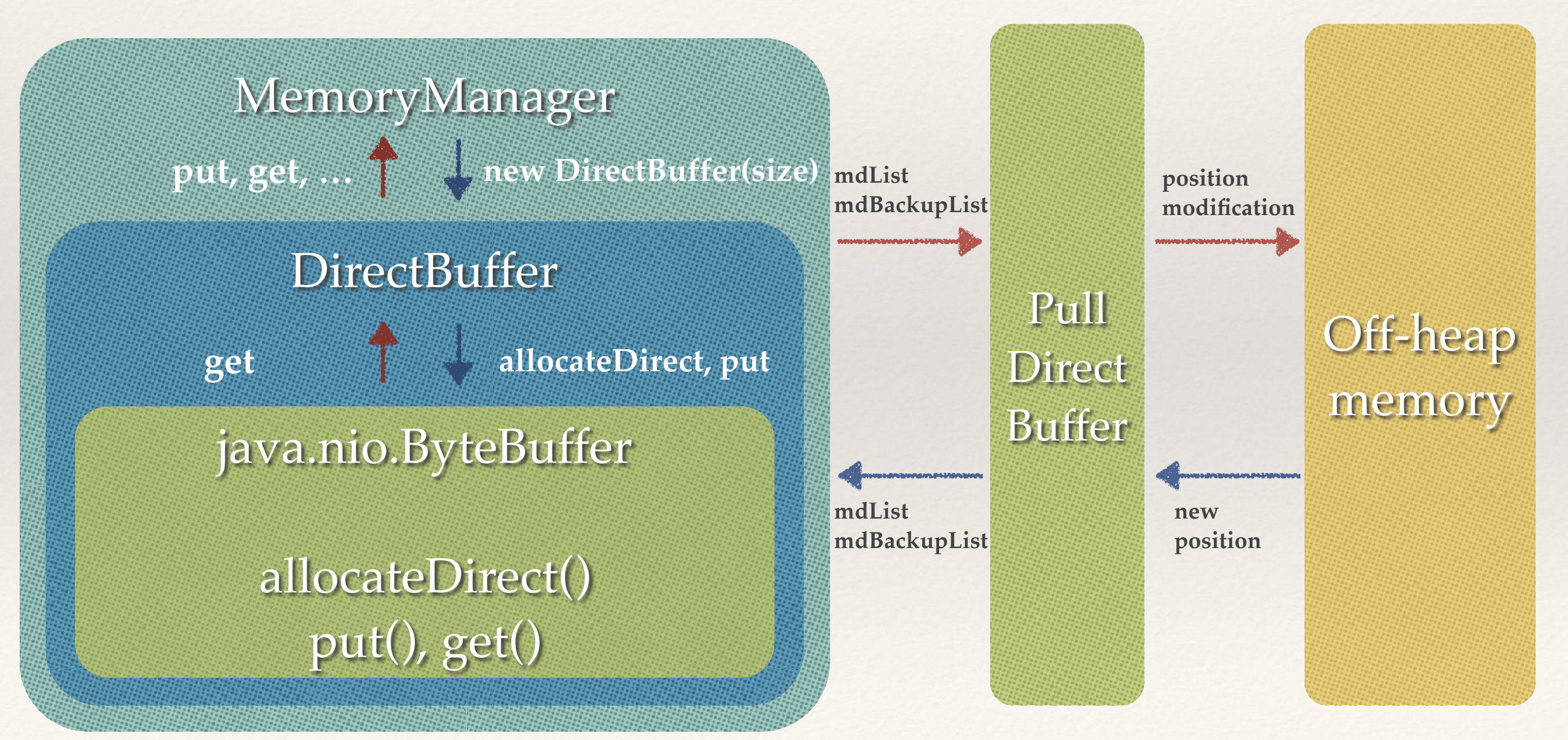

❖ Off-heap 메모리를 구현하기 위해 direct buffer를 사용한 Memory Allocator 개발 용량 부족으로 인한 데이터 소실 및 저장 불가를 위한 **LFU(Least Frequently Used)** 기능 구현

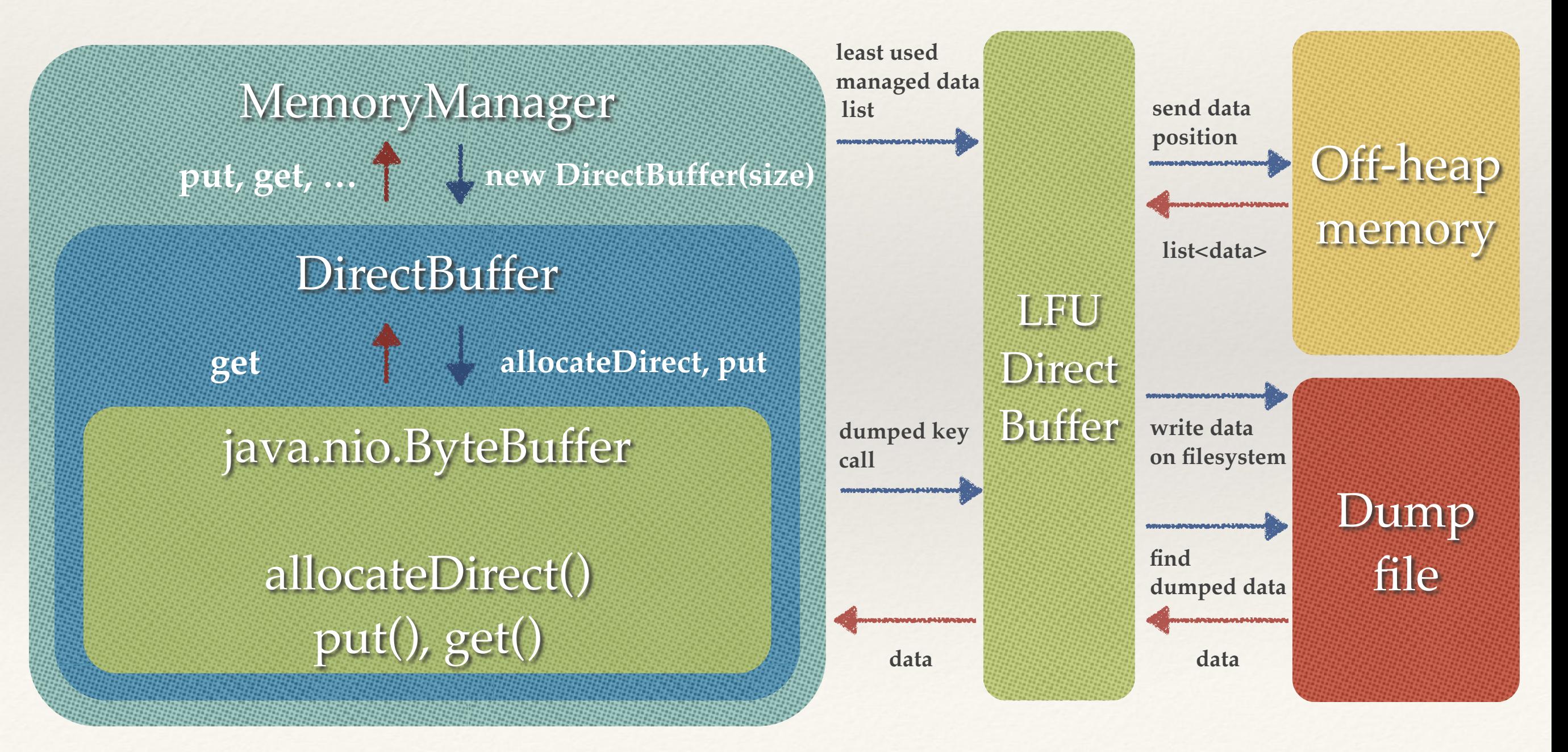

❖ Data Structure를 기반으로 한 인터페이스 제공 기존 IMDG 의 데이터 저장 방식: Serialization

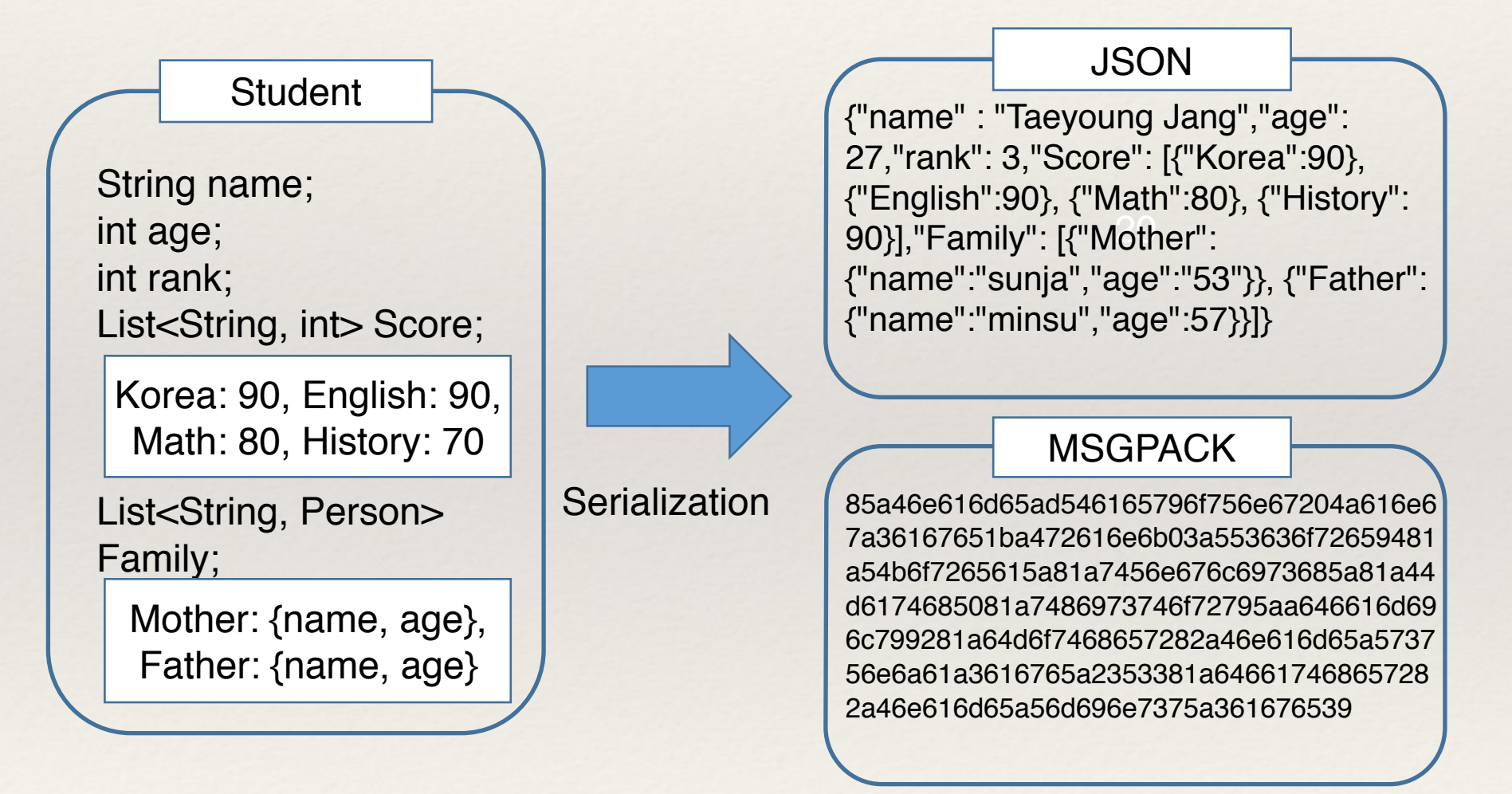

객체의 Serialization을 통해서 DB에 Key-Value pair로 저장을 한다.

❖ Data Structure를 기반으로 한 인터페이스 제공 기존 IMDG 의 데이터 저장 방식: Serialization

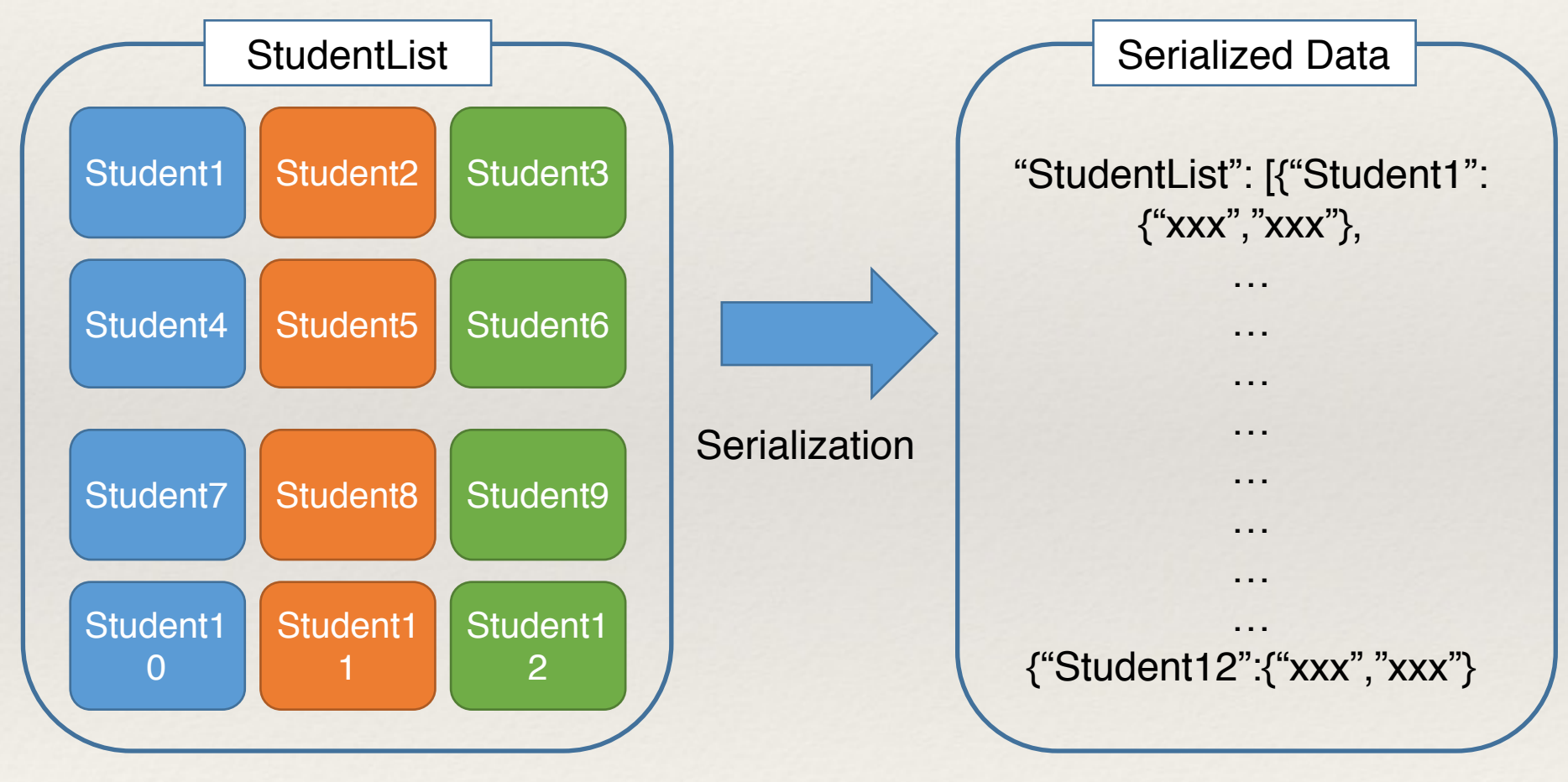

여기서 3번 학생의 정보만 얻어오기 위해선 모든 객체를 다 받아온 후, Deserialization 후 얻어와야 하기 때문에 패킷 낭비나 클라이언트의 부담이 크다

❖ Data Structure를 기반으로 한 인터페이스 제공 Greenland IMDG의 데이터 저장 방식: 자료구조 이용

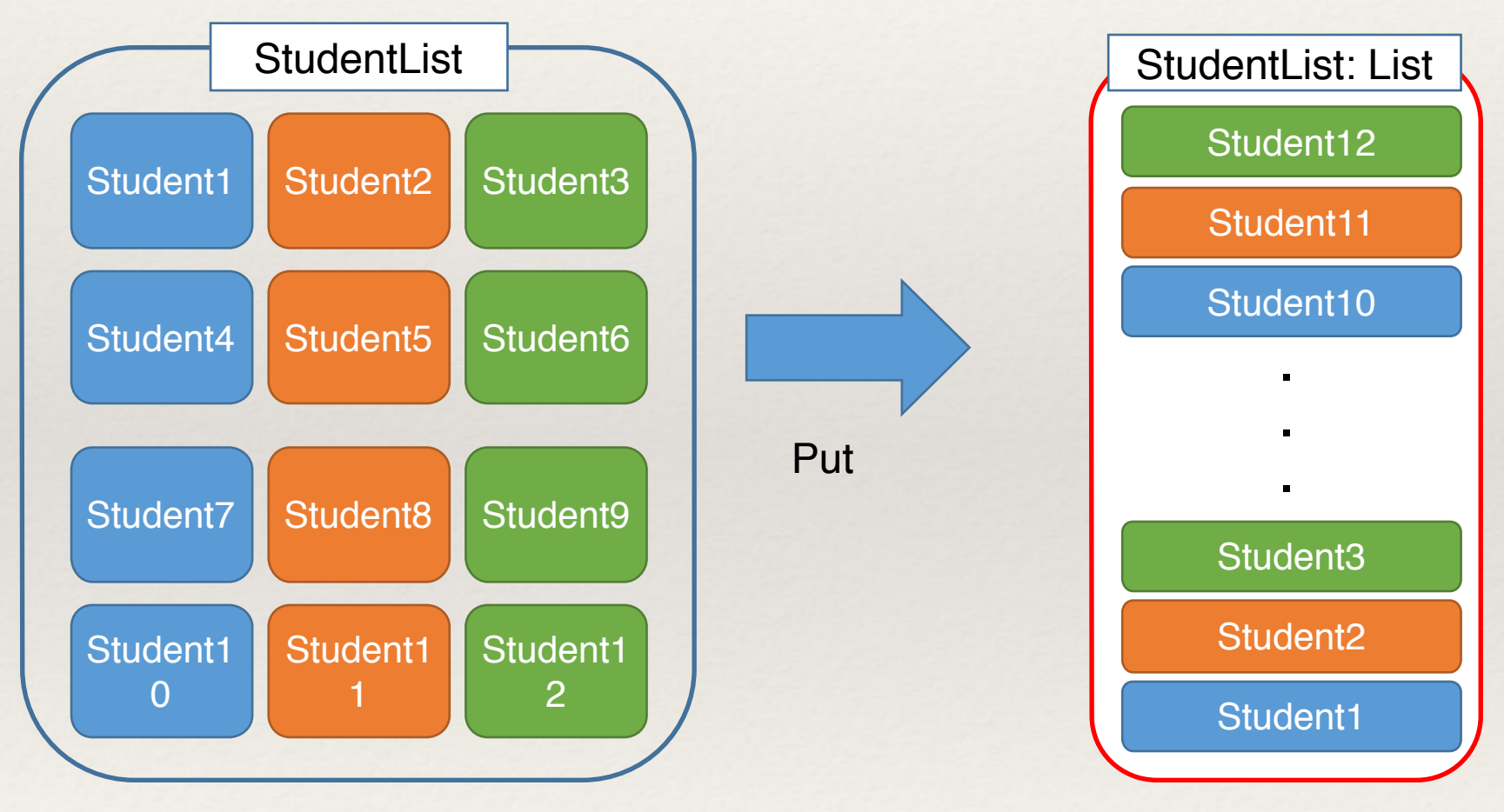

해당 자료구조에 전송할 때는 Serialization해서 전송 후, 서버에서 자료구조를 구축 후 클라이언트에서 얻어올 때는 자료구조의 함수를 이용하듯 얻어와 구조를 개선한다

❖ Data Structure를 기반으로 한 인터페이스 제공

CommandBuilder interface

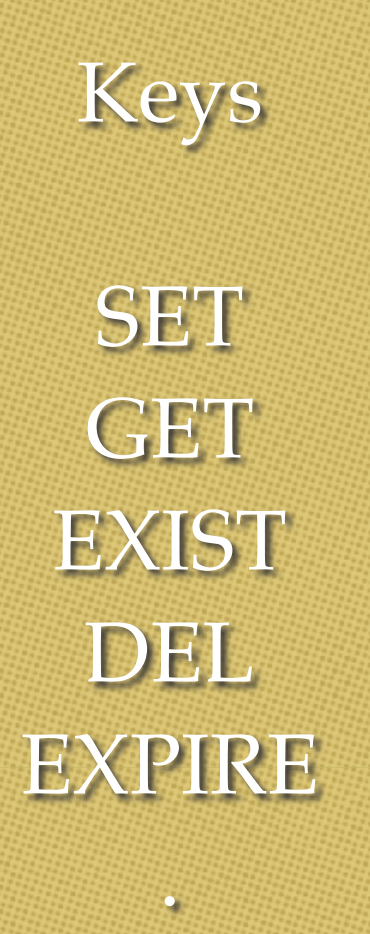

.

Hashes

**HGET HSET HEXISTS HLEN** HDEL

.

.

Sorted Set

ZADD ZREM ZRANK ZRANGE **ZCARD** 

.

.

❖ Java에서 IMDG에 접근하고 이용할 수 있는 라이브러리와 Client 개발

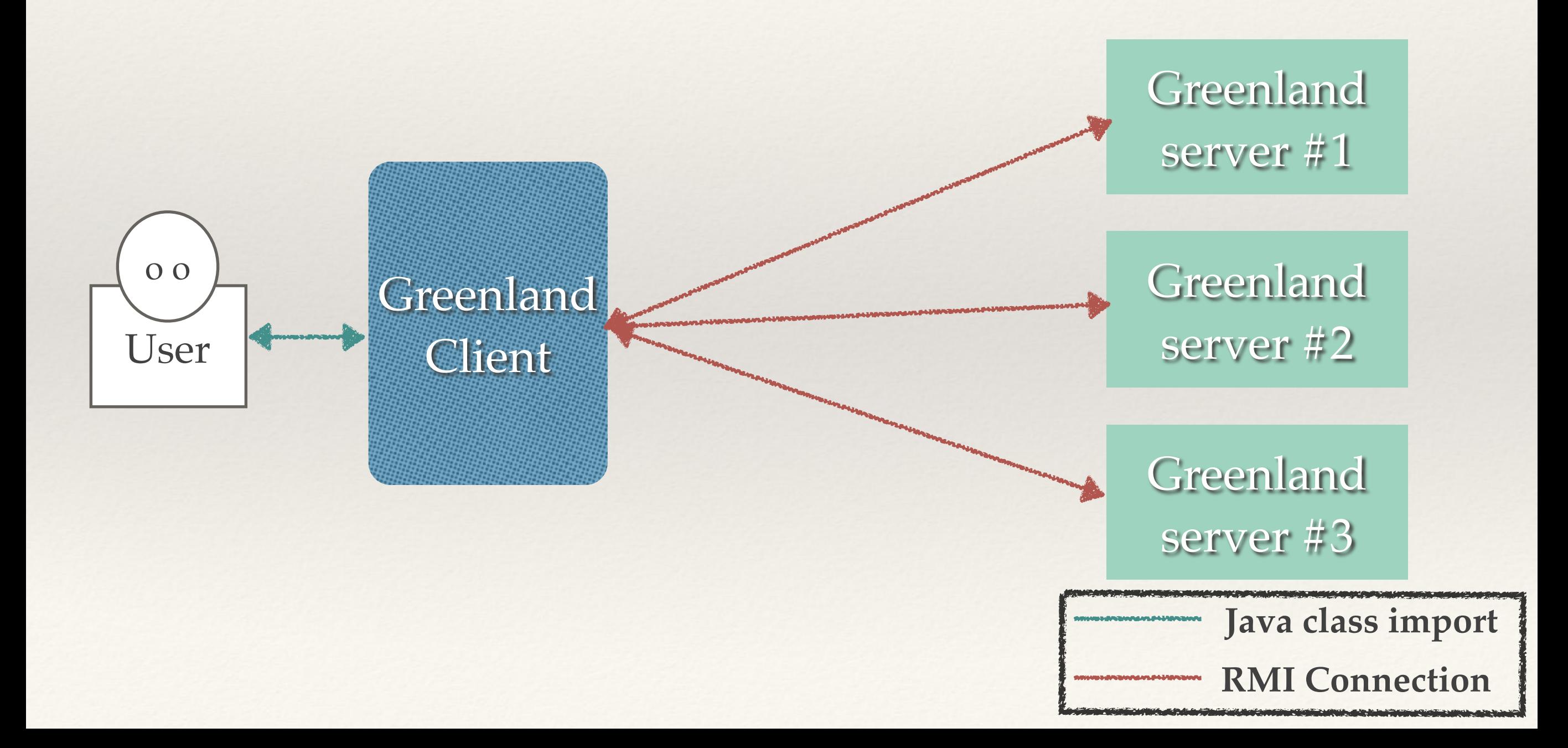

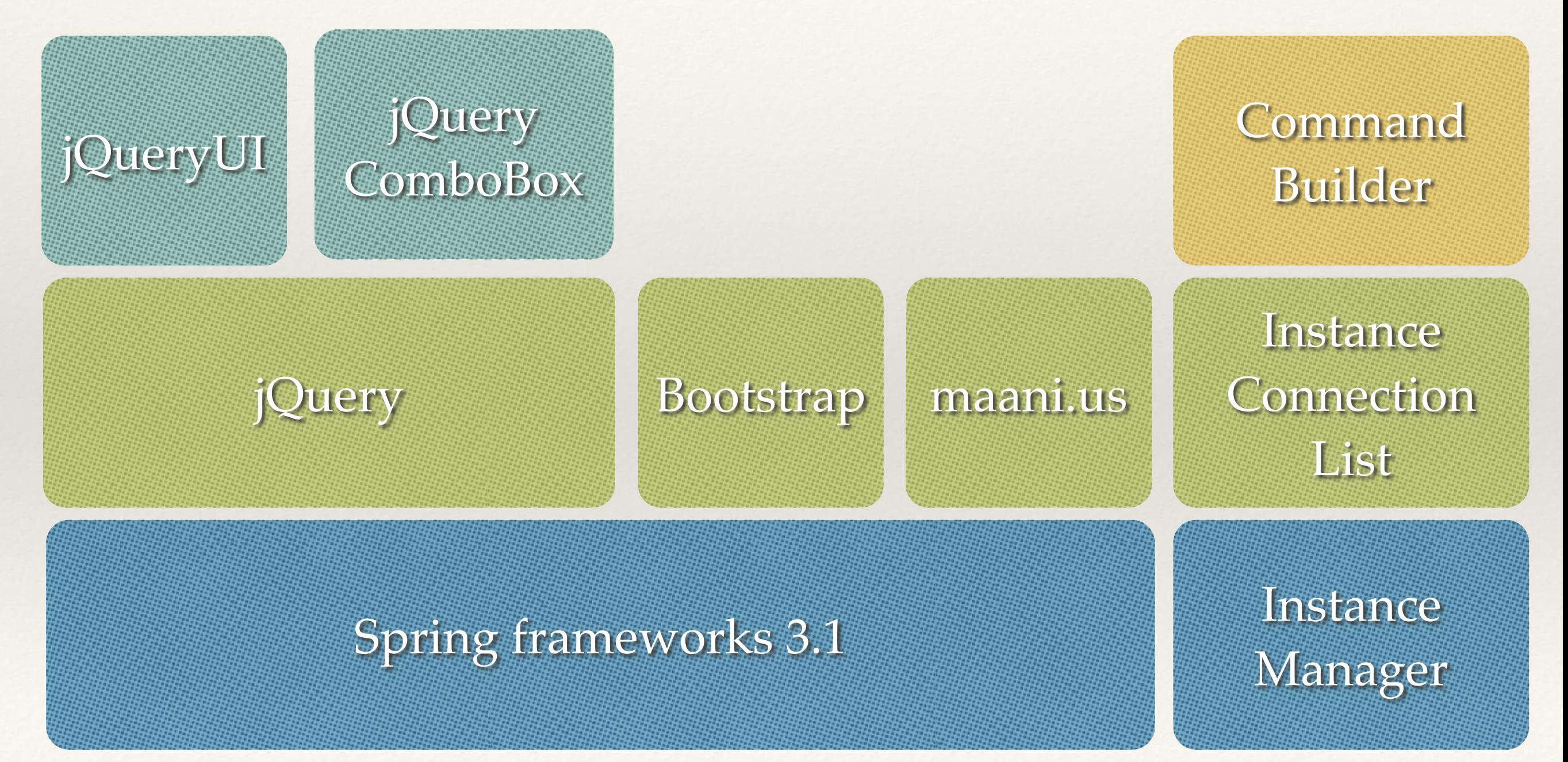

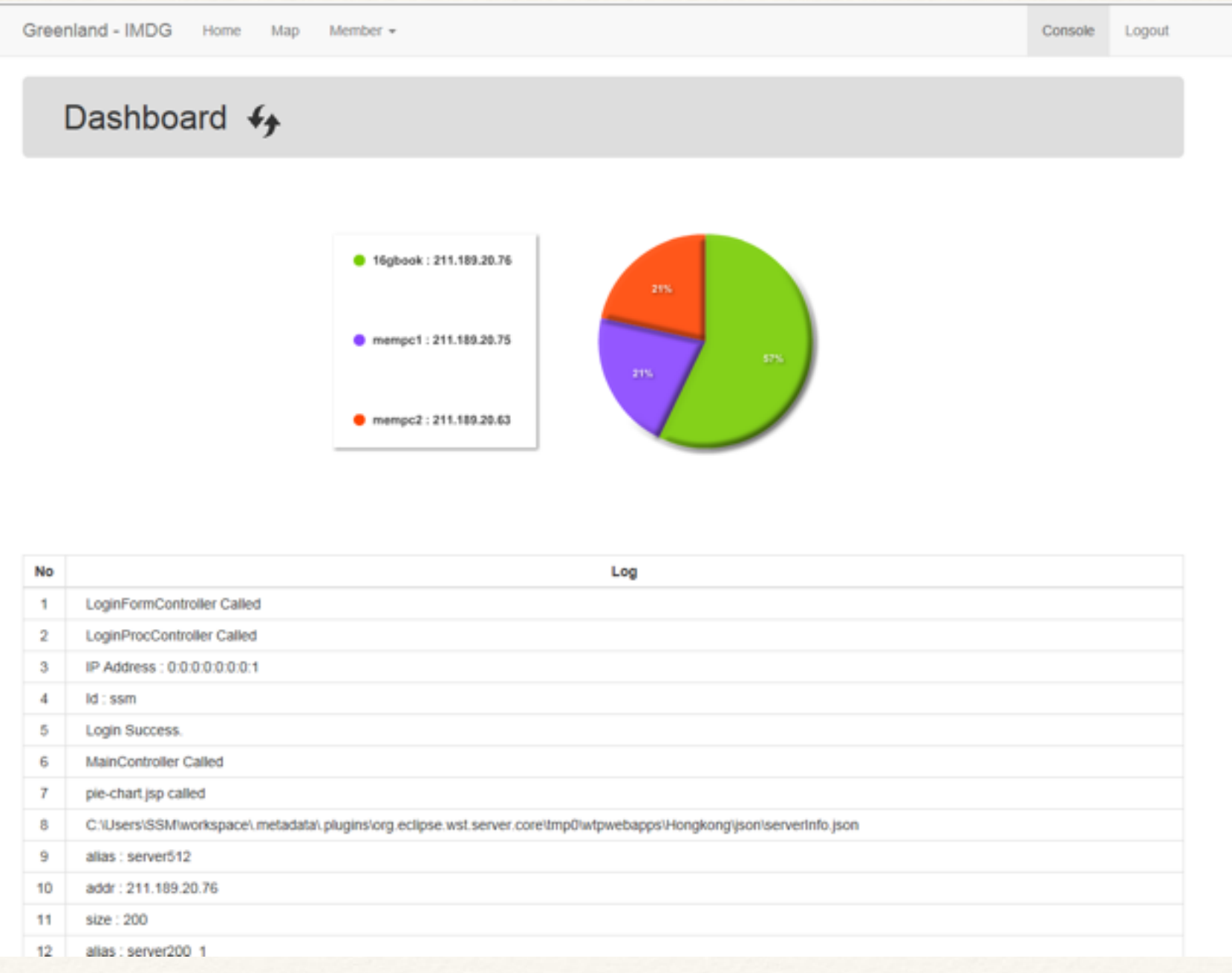

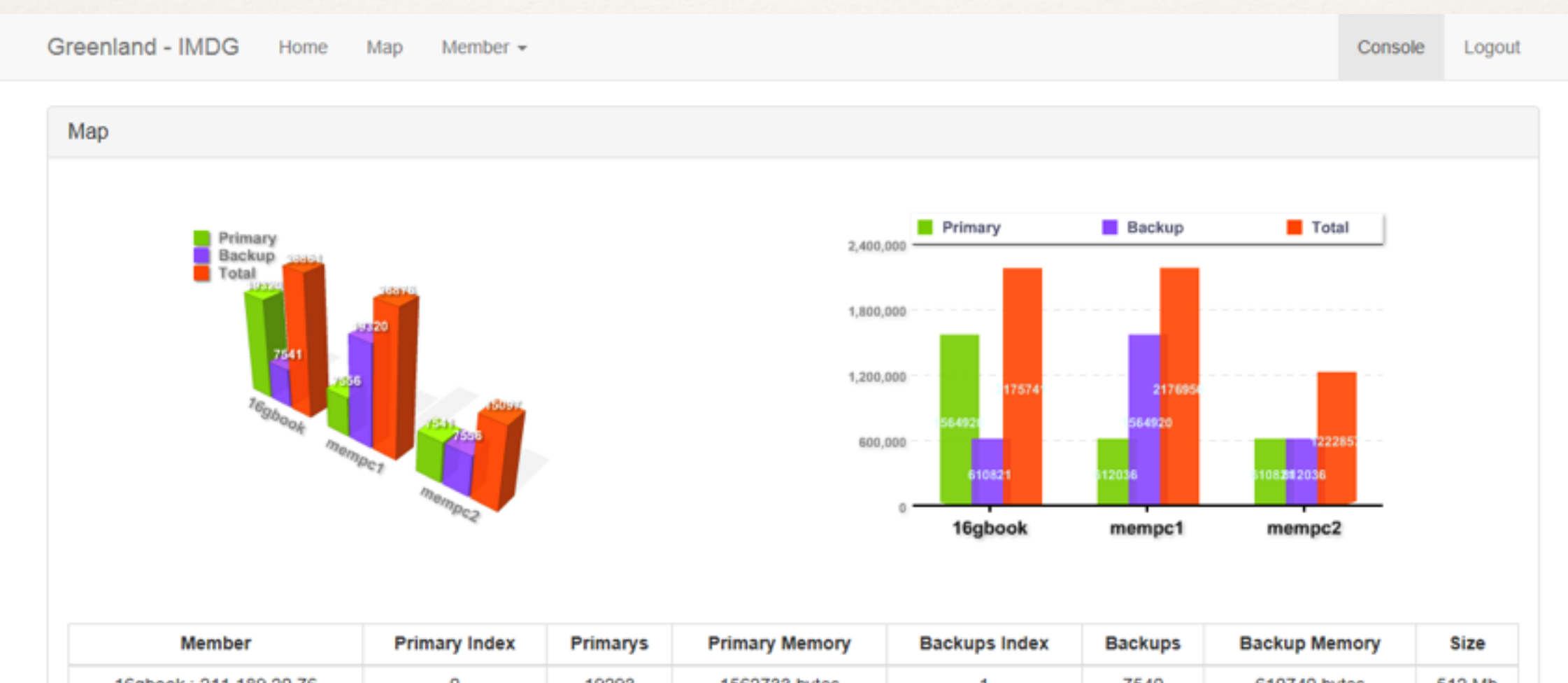

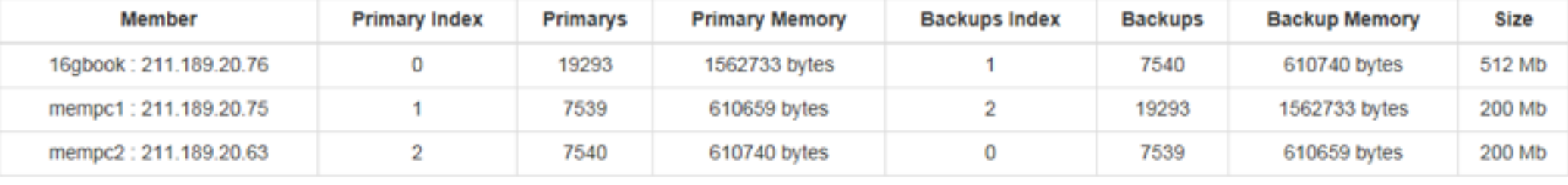

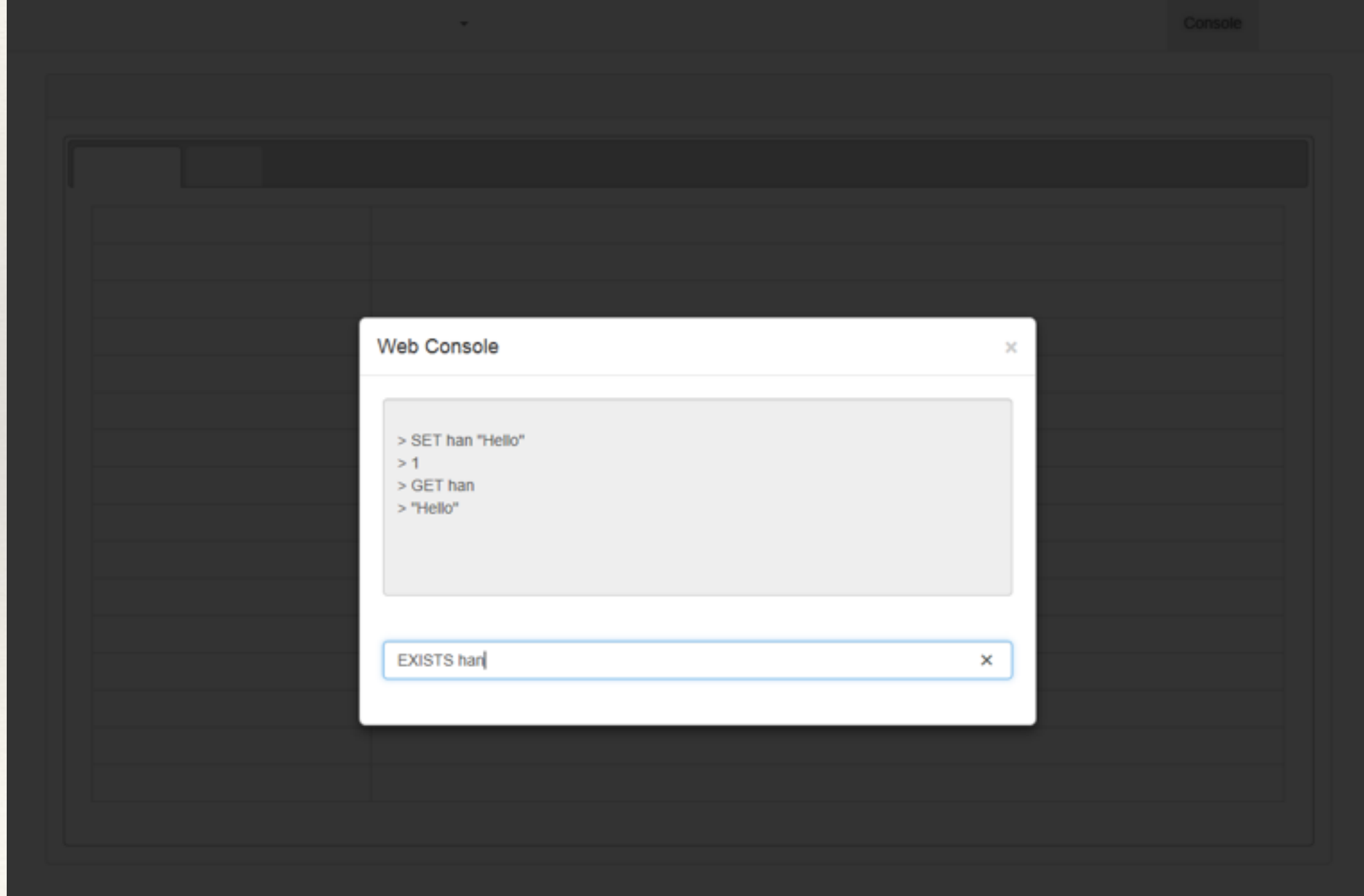

## 벤치마킹

❖ Hazelcast와 1000만 개 삽입 속도를 로컬에서 비교 ❖ 100만개 마다 시간을 재서 각각의 최대/최소값 확보 ❖ 메모리 사용량 표기

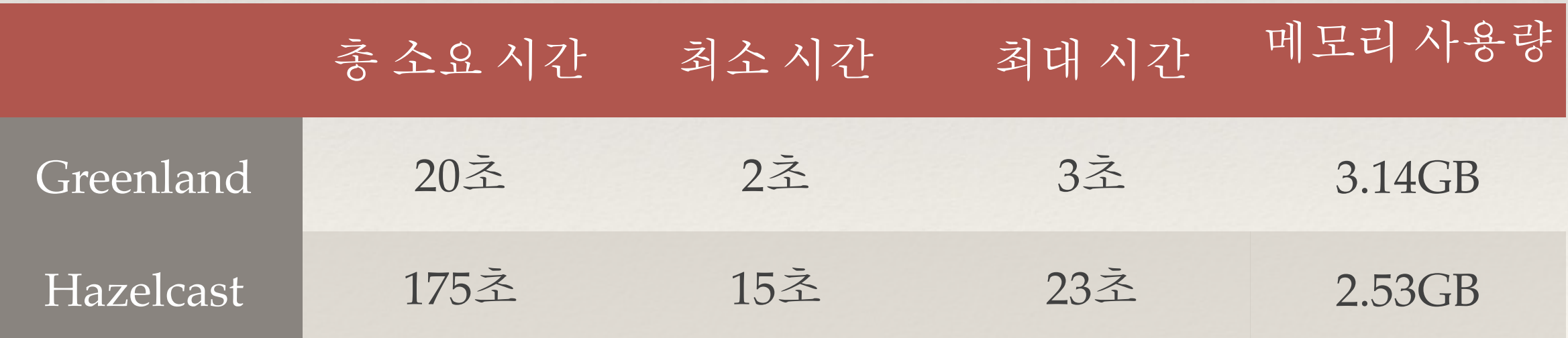

# 벤치마킹

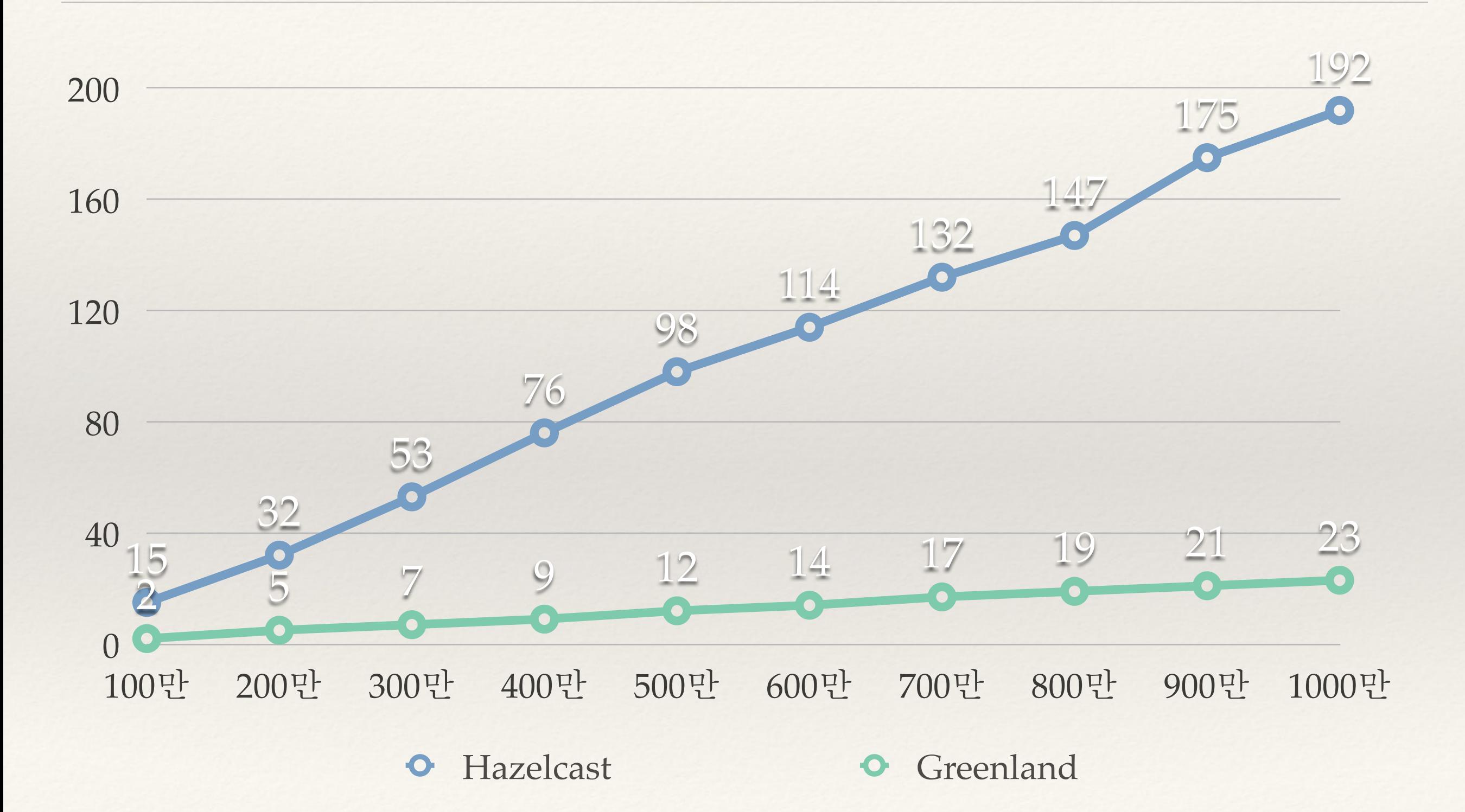

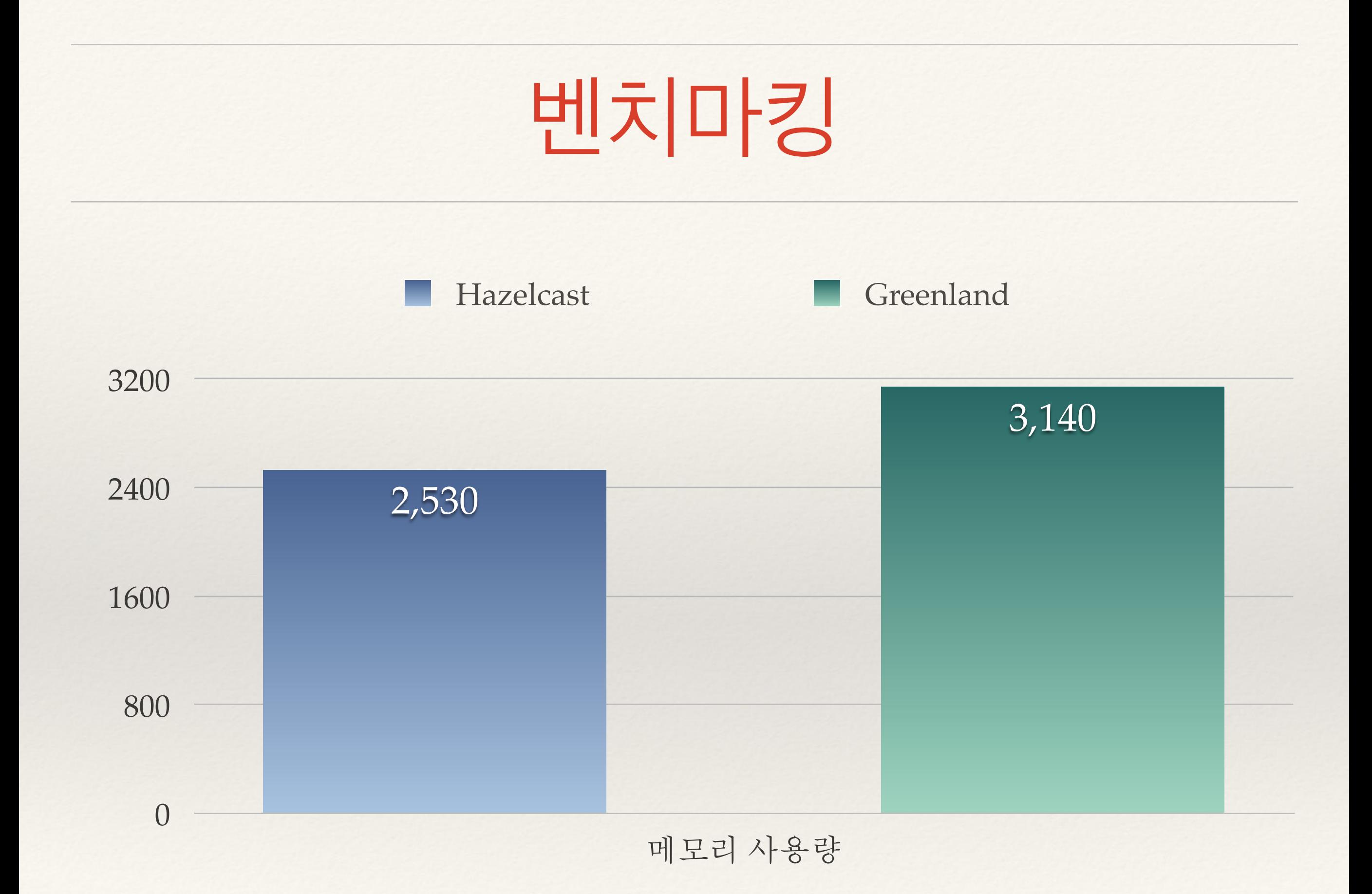

#### 감사합니다

*Q&A*